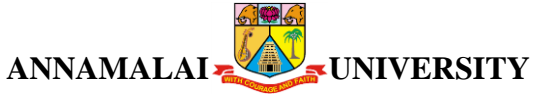

# **109 B.Com. (Corporate Secretaryship)**

Programme Structure and Scheme of Examination (under CBCS)

(Applicable to the candidates admitted in Affiliated Colleges from the academic year

2022 -2023onwards)

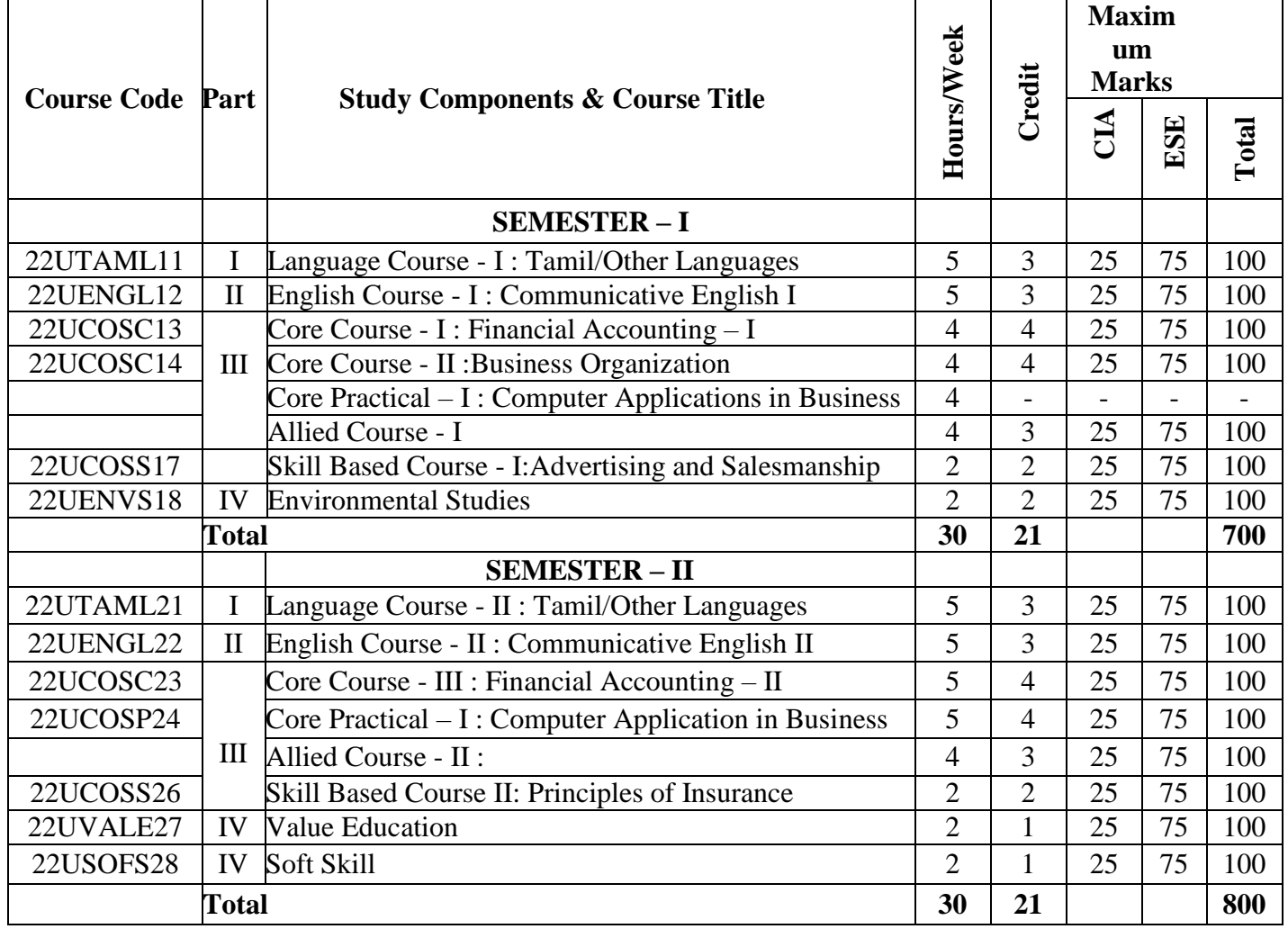

# **List of Allied Courses (Choose 1 out of 3 in each Semester)**

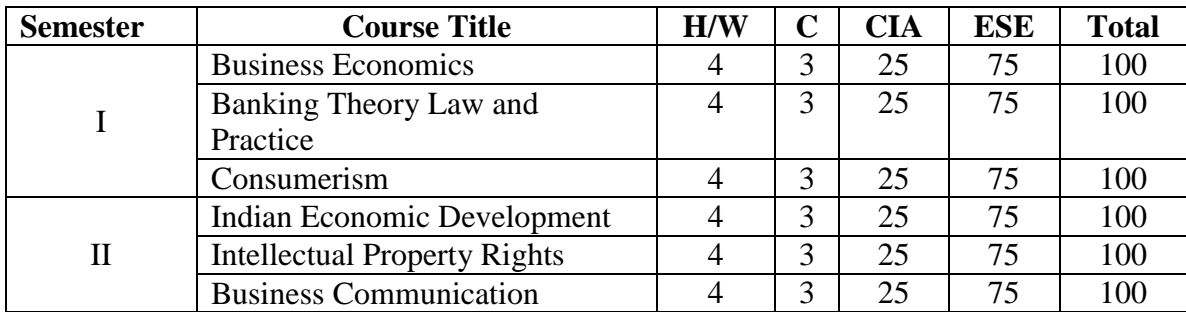

# **PROGRAMME OUTCOMES**

Upon the Successful completion of B.Com (Corporate Secretaryship) programme, the graduates would be able to

- 1. Integrate knowledge developed relating to various courses ranging from Business Organisation, Intellectual Property Rights, OrganiationalBehaviour, Business Law, Corporate Control System, Company Law and Secretarial Practice, Legal Environment of Business, Income Tax, Corporate Governance and Ethics, and Entrepreneurial Development and would excel into successful Corporate Managers/ Corporate Advisor. Knowledge over these courses, would make them feel comfortable in professional courses like CA, CMA, and CS.
- 2. Gain broad understanding and knowledge of the overall functioning of a company ranging from conducting and convening various meetings and carry out various activities in the capacity as Corporate Secretary.
- 3. Familiar with the corporate terminologies, clerical skills, procedures and legal framework.
- 4. Acquire skills to work as audit assistant, tax consultant, and company secretary.
- 5. Inculcate ethical principles and commit professional ethics and responsibilities in accordance with the norms of secretarial practices.

# **LEARNING OBJECTIVES**

- 1. To understand the basic concepts of Accounting
- 2. To enable the students to learn the accounting process for preparation of final accounts.
- 3. To understand the basic concepts and process used to calculate depreciation.
- 4. To analyze and evaluate information for Bank Reconciliation
- 5. To understand the single entry system.

# **Unit I :Introductionof Accounts Hours : 12**

Introduction – Accounting concepts and conventions – Accounting Rules - Accounting Standards – Meaning - Double entry system – Journal, Ledger, Subsidiary books, Trial Balance- Rectification of Errors

# **Unit II :Final Accounts Hours : 12**

Meaning of Final Accounts– preparation of trading, profit & loss account and balance sheet of sole proprietorship concern – adjustments in preparation of final accounts.

### **Unit III :Depreciation Hours : 12**

Meaning of depreciation – causes– need– Methods of calculating depreciation: straight line method and written down value method (change in method of depreciation is excluded) – Methods of recording depreciation

# **Unit IV :Bill of Exchange and Bank Reconciliation Statement Hours : 12**

Bills of Exchange - Trade and Accommodation bills - Renewals –Dishonor due to insolvency - Retiring the bill. Bank Reconciliation Statement – Meaning - Objectives – Structure – Bank Pass Book – Transactions between the Business Firm and the Bank – Distinction between Cash Book and Pass Book – Causes of Difference – Preparation of Bank Reconciliation Statement.

### **Unit V:Singe Entry System Hours : 12**

Meaning of single entry system – features and limitations of single entry system – Distinction between single entry system and double entry system - Methods of calculation of profit, Statement of affairs method and Conversion method – Distinction between statement of affairs and balance sheet.

# **COURSE OUTCOMES**

At the completion of the course, the learner would be able to:

- 1. Understand the accounting concepts, conventions and accounting standards.
- 2. Calculate gross profit, net profit and prepare Balance Sheet
- 3. Critically evaluate various methods of depreciation
- 4. Compare cash book with pass book

5. Distinguish between Single Entry and Double Entry System.

# **Text Books**

- 1. Financial Accounting S.P Jan and K.L. Narangkalyani publishers, New Delhi.
- 2. Financial Accounting -. Dr. T.S. Reddy & Dr. A. Murthy –Margham Publications, Chennai.
- 3. S.N. Maheswari& S.K. Maheswari, (2005), Financial Accounting, Vikas Publishing House Pvt Ltd., New Delhi.

# **Reference Books**

- 1. R.L. Gupta & V.K. Gupta, (2006), Financial Accounting Sultan Chand& Sons, New Delhi.
- 2. R.L. Gupta & M. Radhaswamy, (2006), Advanced Accountancy, VolumeI, Sultan Chand & Sons, New Delhi.
- 3. S.P. Jain & K.L. Narang, (2004), Advanced Accountancy Volume I,Kalyani Publishers, New Delhi.

### **OUTCOME MAPPING**

|                 | PO <sub>1</sub> | PO <sub>2</sub> | PO <sub>3</sub> | PO <sub>4</sub> | PO <sub>5</sub> |
|-----------------|-----------------|-----------------|-----------------|-----------------|-----------------|
| CO <sub>1</sub> |                 |                 |                 |                 |                 |
| CO <sub>2</sub> |                 |                 |                 |                 |                 |
| CO <sub>3</sub> |                 |                 |                 |                 |                 |
| CO <sub>4</sub> |                 |                 |                 |                 |                 |
| CO <sub>5</sub> |                 |                 |                 |                 |                 |

**<sup>1 –</sup> Low, 2 – Moderate, 3 – High**

- 1. To understand the concept of business and profession
- 2. To identify the different forms of business organization
- 3. Toanalyse the factors influencing the business location.
- 4. To appraise the working of chamber of commerce and trade associations.
- 5. To evaluate the difference between IC, MNC, GC and TNCs

### **Unit I :Introduction Hours : 12**

Business–Meaning–Characteristics-Objectives- Citeria for Success in Modern. Business –Classification of Business-Profession-Meaning-Distinction between Business and Profession

### **Unit II : Forms of Business Organization Hours : 12 Hours : 12**

Sole Trader– Partnership firm-concepts of Limited Liability Partnership firm, Cooperative Societies-JointStockCompany–Definition–Meaning–Characteristics– Advantages– Limitations– kinds of companies.

### **Unit III :Location of Industry <b>Alternative Contract Contract Contract Contract Contract Contract Contract Contract Contract Contract Contract Contract Contract Contract Contract Contract Contract Contract Contract Contra**

Meaning - Theories of Location - Factors Influencing Location - Plant Layout. Definition -Meaning – Objectives - Characteristics of Good Layout - Size of Firm **Unit IV :Business Combination Hours : 12** 

Definition - Meaning – Advantages and Limitations – Types of Combination – Chamber of Commerce – Meaning – Advantages and functions – Trade Associations – Features andfunctions.

# **Unit V:Multi National Corporation s(MNC's) Hours : 12**

Definition- Distinction among IC,MNC,GC and TNC-Characteristics of MNC'scultural impact of MNC's - Factors contributed for the growth of MNC's– Advantages and Disadvantages of MNC's–Control over MNC's–Organization Design and Structure of MNC's.

### **COURSE OUTCOMES**

At the completion of the course, the learner would be able to:

- 1. Familiarize with Modern Business, and Profession.
- 2. Identify different forms of business organizations viz; Sole Proprietorship, Partnership, Joint stock companies & Co-operative Organizations.
- 3. Acquire knowledge about the locational advantages.
- 4. Understand different forms of business combination and their relative merits.
- 5. Distinguish and outline the characteristics of MNCs,GC and TNCs.

# **Text Books**

1. Business Organization-Prof.C.D. Balaji &Dr.G.Prasad ,Margham Publications, Chennai.

# **HOURS : 75**

- 2. Business Organization-Kathiresan&Dr.Radha, PrasanaPublishers,Chennai.
- 3. Business Organisation& Management-DinkarPagare, Sultan Chand & Sons, New Delhi.

# **Reference Books**

- 1. Business Organization-P.N. Reddy &S.S.Gulshan, Eurasia Publishing House(Pvt.) Ltd, New Delhi.
- 2. Fundamentals of Business Organisation& Management Y.K. Bhushan, Sultan Chand & Sons, New Delhi.
- 3. Business Organisation& Management C.B.Gupta Sultan Chand & Sons, New Delhi.
- 4. International Business–Text andCases– Dr.P.SubbaRao, Himalaya Publishing house, New Delhi.

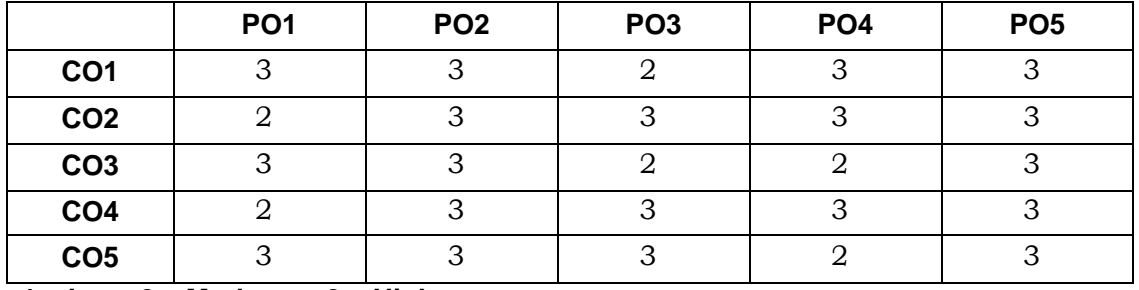

### **OUTCOME MAPPING**

**SEMESTER : I SKILL BASED: I PART : IV**

**HOURS : 25**

# **LEARNING OBJECTIVES**

- 1. To know the fundamental aspects of advertising.
- 2. To prepare the advertising copy.
- 3. To be aware of the recent trends in advertising.
- 4. To know the basic aspects of the salesmanship.
- 5. To understand the duties and responsibilities of salesman

### **Unit I :Origin and Development of Advertising <b>Fig. 10. ID St. 20. ID St. 3. 19. ID St. 6** Hours : 6

Definition of Advertising- Origin and Development of Advertising -Objectives - Nature-Scope of Advertising- -Functions -Types -Benefits.

# **Unit II :Advertisement Copy Company of Equation Copy Hours : 6**

Advertisement copy - Advertising media- Advertising Agencies.

# **Unit III :Recent trends in Advertising the contract of the Hours : 6**

Recent trends in advertising - Economic aspects of Advertising- Social and Ethical aspects of Advertising.

### **Unit IV :Qualities of Salesmanship Hours : 6 Hours : 6 Hours : 6**

Definition of Salesmanship -Features -Objectives- Recruitment of a salesman-Qualities of Good Salesman

### **Unit V:Duties of Salesmanship Hours : 6**

Advantages of Salesmanship- Distinction between Salesmanship and Advertising- Types of Salesmanship- Functions, Duties and Responsibilities of a Salesmanship.

# **COURSE OUTCOMES**

At the completion of the course, the learner would be able to:

- 1. CO1: Understand the basic concepts of advertising
- 2. CO2: Analyse the role of advertising media and advertising agency.
- 3. CO3: Evaluate the social and ethical aspects of advertising.
- 4. CO4: Apply the procedure involved in the recruitment of salesman.
- 5. CO5: Distinguish salesmanship and advertising.

# **Text Books**

- 1. R.S.N. Pillai &Bagavathi Modern Marketing (Principles and Practices) S. Chand & Co. New Delhi
- 2. S Rajkumar, V Rajagopalan Sales and Advertisement Management S. Chand & Company Pvt. Ltd.
- 3. Sahu and Raut Salesmanship and Sales Management Vikas Publishing House, Chennai.

4. CL Tyagi & Arun Kumar Sales Management; Atlantic publishers.

# **Reference Books**

- 1. Chunawalla K.C. Sethia Advertising (Principles and Practices) Chunawalla K.C. Sethiax
- 2. Dr. M.M. Varma, R. K. Agarwal Advertising Management Forward 300K Depot, New Delhi.
- 3. Mahendra Mohan Advertising Management Tata Mcgraw-hill Publishing Company Limited,NewDelhi,India.
- 4. G.R. Basotia N. K Sharama Advertising Marketing and Sales Management Mangal Deep Jaipur.
- 5. Dr. K. Sundar Essentials of Marketing Vijay Nicholes Imprint Pvt. Ltd., Chennai.

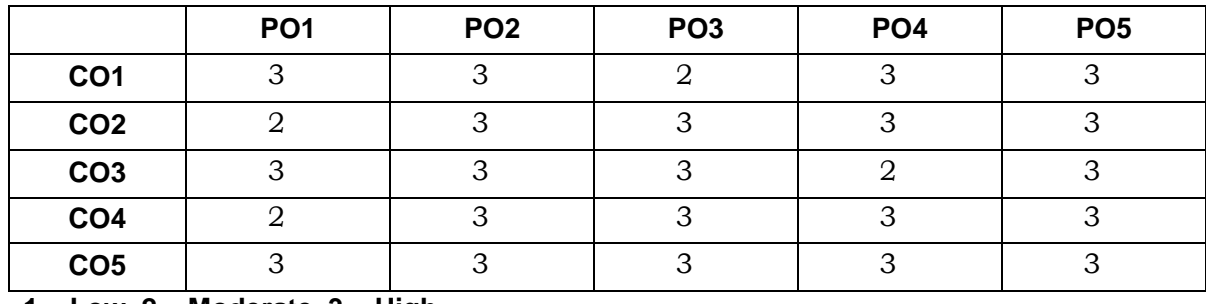

### **OUTCOME MAPPING**

### **COURSE OBJECTIVES**

- 1. To gain knowledge about the different systems of accounting
- 2. To understand the branch accounts and its types
- 3. To have practical knowledge in the preparation departmental accounting
- 4. To draft the Hire purchase and Instalment purchase systems
- 5. To acquire practical knowledge in Partnership accounts

### **Unit I : Branch accounts Hours: 10**

Meaning  $-$  objects of branch accounts  $-$  accounting in respect of dependent branches: debtors system; stock and debtors system; wholesale branch system and final accounts system - Independent branches – incorporation of branch trial balance in head office books

### **Unit II: Departmental Accounting Hours:12**

Meaning of departments and departmental accounting – Distinction between departments and branches- need for departmental accounting – advantages of departmental accounting - Apportionment of indirect expenses – Inter departmental transfers at cost and selling price - preparation of departmental trading, profit & loss account and balance sheet.

**Unit III: Hire purchase and Instalment purchase systems Hours:16**

Meaning and features of hire purchase system - calculation of interest – books of hire purchaser and books of hire vendor - default and repossession (Hire purchase trading account excluded) Meaning of instalment system -distinction between hire purchase system and instalment system - calculation of interest – books of buyer and books of seller.

### **Unit IV: Partnership accounts Hours:12**

Introduction- Admission of a partner – Retirement of a partner – Death of a partner – treatment of goodwill as per AS 10- Dissolution of a firm – insolvency of a partner (Garner Vs Murray rule) – Insolvency of all the partners

### **Unit V: Partnership Accounts (Dissolution of partnership firms) Hours: 10**

Dissolution of a firm – insolvency of a partner (Garner Vs Murray rule) – Insolvency of all the partners – Piecemeal distribution: proportionate capital method and maximum loss method.

### **Theory 20%; Problem 80%**

### **COURSE OUTCOMES**

On Successful completion of the course, student will be able

- 1. To Understand the basic fundamentals of branch accounting
- 2. To Understand the basic fundamentals of Departmental accounting
- 3. To Understand the Hire purchase and Instalment System of accounting
- 4. To Prepare the accounts partnership
- 5. To Prepare the accounts partnership under dissolution

# **Text Books**

- 1. Financial Accounting, T.S. Reddy &Dr.A.Murthy, Margham Publications, Chennai.
- 2. Financial Accounting, Jain &Narang, Kalyani Publishers
- 3. Financial Accounting, S.N. Maheshwari, S.Chand

# **Supplementary Readings**

- 1. Advanced Accounting, Gupta, R.L & Gupta V.K, Sulthanchand and sons
- 2. Financial Accounting, Hanif and Mukherjee, McGrawhill.
- 3. Financial Accounting, Tulsian, Pearson

# **OUTCOME MAPPING**

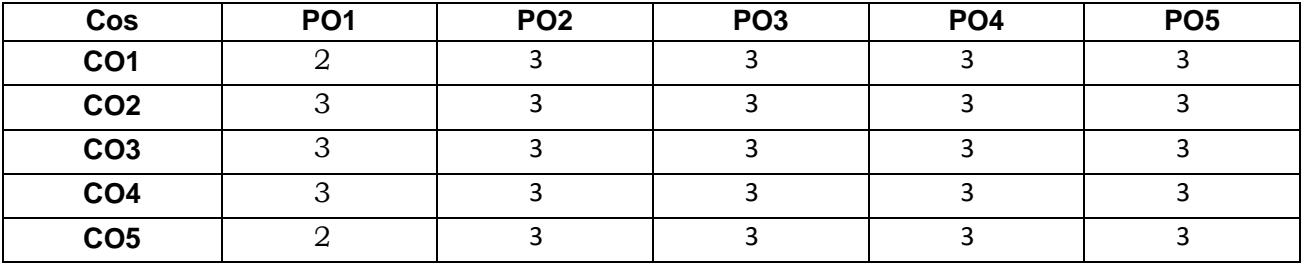

**PO – Programme Outcome, CO – Course outcome**

- 1. To understand the history and concept of computer application.
- 2. To enable the students to prepare the Microsoft Word Documents.
- 3. To expose the students on preparation of Spreadsheets using Microsoft Excel.
- 4. To train the students on creating the multimedia presentation.
- 5. To enable the students on creating e-mail.

# Unit I : Computer Applications **Hours : 12**

Introduction of Computers – Computer Applications – Classification – Programming concepts – Assembly language – High level language – Operating system – Compilers – Assemblers – Packages

### **Unit II :MS Word Hours : 12**

MS Word – Introduction to Word – Creating Word Document – Formatting – Spell Check – Grammar Check – Working with Tables – Saving, Opening and Closing Document – Mail Merge.

### **Unit III :MS Power Point All and Solution Hours : 12**

MS Power Point – Creation – Insert Picture – Animation – Creating Multimedia Presentations – Insert Tables and Graphs

### **Unit IV :MS Excel Hours : 12**

MS Excel – Introduction – Spread Sheet – Entering data in Working sheets – Editing and Formatting Work sheets – Charts – Functions like Saving, Opening and Closing Work book.

### **Unit V:Introduction to Internet Access 20 Access 20 Access 20 Access 20 Access 20 Access 20 Access 20 Access 40**

Introduction to Internet – Browsers – Search Engine – WWW – Internet Protocols – FTP – TELNET – HTTP – E-mail – How to create E-mail – Internet Vs Intranet – Webpage – URL

### **COURSE OUTCOMES**

At the completion of the course, the learner would be able to:

- 1. Understand the concept of computer applications.
- 2. Learn the Word Documents to be used in business correspondence
- 3. Use the power point presentation in seminars and conferences.
- 4. Prepare Excel Spreadsheet and apply it for analyzing the data.
- **5.** Enhance their knowledge in usage of latest internet technologies

# **Text Books**

- 1. Complete reference on MS Office –Deitel & Deitel
- 2. Computer Application in Business R Parameswaran, S Chand &Company Ltd.

# **Reference Books**

1. Tamil Nadu State Council for Higher Education

# **OUTCOME MAPPING**

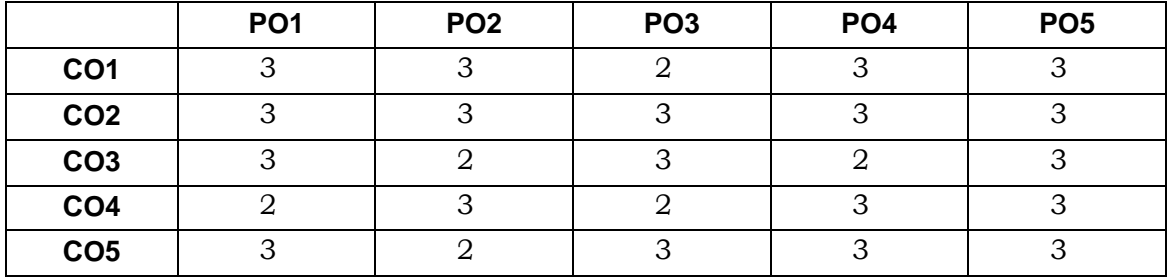

# **CREDITS : 2 HOURS : 25**

# **LEARNING OBJECTIVES**

- 1. To familiarize the nature and principles of Insurance.
- 2. To acquire knowledge on the various policies and procedures of life insurance.
- 3. To learn the working of fire insurance.
- 4. To acquire knowledge on the procedure for claiming marine insurance.
- 5. To gain knowledge on the benefits of personal accident, motor and burglary insurance.

### **Unit I : Principles of Insurance Hours : 6 Hours : 6 Hours : 6**

Insurance - Meaning, Definition, Functions, Nature and Principles of Insurance – Insurance Contract - Importance of Insurance to Society, Individuals, Business and Government.

### **Unit II :Life Insurance Hours : 6 Hours : 6 Hours : 6**

Life Insurance - Meaning and Features of Life Insurance Contract – Classification of policies – Annuities – Selection of risk – Measurement of risk – Calculation of premium – Investment of funds – Surrender Value - Policy conditions –Life Insurance for the Under Privileged.

### **Unit III :Fire Insurance Hours : 6**

Fire Insurance – Meaning, Nature and Use of Fire Insurance- Fire Insurance Contract- Kinds of policies – Policy conditions – Payment of claim – Reinsurance – Double insurance- Progress of Fire Insurance.

### **Unit IV :Marine Insurance Hours : 6**

Marine Insurance - Meaning and Nature of Marine Insurance – Classification of policies – Policy conditions – Premium calculation – Marine Losses – Payment of Claims- Progress of Marine Insurance Business in India.

### **Unit V:Personal Accident Insurance Hours : 6 Hours : 6 Hours : 6**

Personal Accident Insurance – Motor Insurance – Burglary Insurance – Miscellaneous Forms of Insurance including Social Insurance – Rural Insurance and Prospects of Agriculture Insurance in India – Health Insurance – Liability Insurance - Bancassurance.

# **COURSE OUTCOMES**

- 1. Understand the basics of insurance.
- 2. Compare and Contrast the various types of life insurance policies.
- 3. Get the knowledge on policy conditions and claim procedure relating to fire insurance.
- 4. Classify various policies relating to marine insurance.

5. Appraise various forms of insurance including social insurance.

# **Text Books**

- 1. Mishra. M. N & Mishra. S.B Insurance Principles and Practice, S. Chand & Company Ltd. New Delhi, 22nd Edition, 2016
- 2. Krishnaswamy. G A Textbook on Principles and Practice of Life Insurance, Excel Books, New Delhi, First Edition- 2012.
- 3. Periasamy. P Principles and Practice of Life Insurance, Himalaya Publishing House, 2017. Tamilnadu State Council for Higher Education.

# **Reference Books**

- 1. Bodla B.S., Garg M.C. & Singh K.P., Insurance Funamentals, Environment and Procedure, Deep & Deep Publications Pvt. Ltd., New Delhi, 2004
- 2. HargovindDayal.,The Fundamentals of Insurance Theories, Principles and Practices., Notion Press., Chennai., 2017.

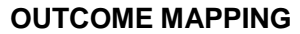

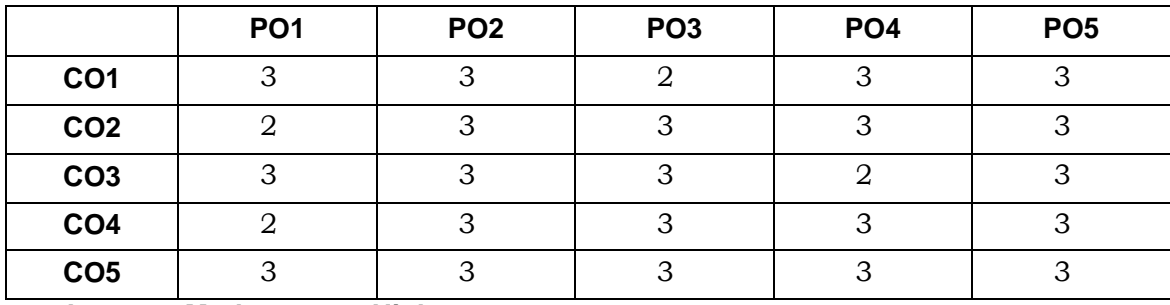